Adobe Photoshop 2021 (Version 22.5) keygen.exe (Updated 2022)

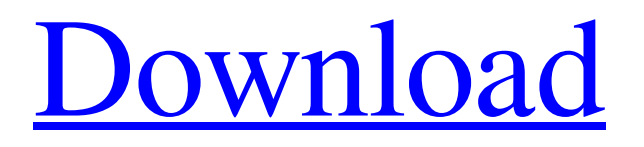

## **Adobe Photoshop 2021 (Version 22.5) Crack With Registration Code [Mac/Win]**

What Is Photoshop? I know what Photoshop is, but what is it? Well, if you know nothing about Photoshop then let me give you the tl;dr version: Photoshop is a powerful and versatile image-editing program. It enables you to manipulate, or 'do,' images. You can make a photo look different by changing the color of different parts, adding shadows and highlights, and more. Even a seemingly simple image has many customizable aspects that can be used to give it different effects. It has been the industry standard for image-editing software for so long that its name has become a verb. It is common parlance to say that an image has been "photoshopped," or even just "shopped," meaning that it's been edited or manipulated. You may have a picture in your mind's eye in your head, but Photoshop can draw that image out. If you are a photographer, you may be asking how you can use this powerful tool to turn the pixelated mess that you get from your camera's image into a stunning image. One word that describes Photoshop is "editing." It lets you manipulate a photo to make it look different from the original image. Most people think of Photoshop as a photo editing software, but you can use it in other ways, too. It has been around since the 1990s and can be used on every computer platform that Windows is installed. In fact, it's the default photo editing program on Windows. What Is the Best, Free Photo Editing Program? You probably have images on your computer right now that were made with a free photo editing software. You may not think that Photoshop is the most powerful program, but there are many, much better programs. This list will help you pick the best photo editing software. The Best Free and Open Source Image Editing Programs When trying to find a good free and open source image editing software, you'll find that many choices are out there. There is a wide range of options when it comes to software, so where do you start? This article will guide you through some of the best free and open source photo editing programs. As you read on, make sure you select one of the best programs in the free and open source category. Many people use it to work on all kinds of images—from web, to print, to design. It has been a top image editing program for years

# **Adobe Photoshop 2021 (Version 22.5) With License Key For Windows**

Adobe Photoshop Elements 2020: Top Features of Photoshop Elements 15 In this Photoshop Elements 15 review, we will give you a complete view of what you get in the Photoshop Elements version and what you should look for when considering it. We will also show you how you can transfer your photos from Elements to Photoshop. 1. Camera Raw and Camera Raw Installed Photoshop Elements can be used in most situations. But its usefulness is limited if you have the right hardware. It requires the following: A PC equipped with NVIDIA graphic cards with at least one of them with a 128-bit memory bus. In addition, the 64-bit Windows version requires a processor with a 64-bit architecture with an Intel

Core i5 or i7 processor, and the 32-bit Windows version requires a processor with an Intel Core i3 or i5 processor. The versions of macOS and Linux that are supported by Adobe Photoshop Elements 2020 are macOS and Ubuntu version 18.04 (LTS), respectively. 2. Import and Edit Your Images With Elements, it is possible to import the images into the program. The imported images are then available for editing on the interface. The new file format gives you the opportunity to apply a lot of different effects to your images. The more sophisticated the camera software is, the more interesting and attractive the finished picture is likely to be. And a good camera program will make a great addition to your photo album. If you have tried other software programs or worked with Photoshop, you know that you will be more easily at home with Photoshop Elements. The interfaces and the tools work as they do in Photoshop. And with the help of a computer, you can do much more. 3. New Photoshop Elements Lens Studio Most free apps nowadays contain a version of Photoshop or Photoshop Elements. With Photoshop Elements, it's possible to create realistic images with the best camera. The Photoshop Elements Lens Studio will open and close automatically based on the setting of your camera. Applying filters, effects and special adjustments that you can't use in the stock Photo Studio will be very helpful in creating great pictures. There are 30 additional lens effects, 20 effects, and 20 special adjustments. (One special adjustment that you can find only in Elements Lens Studio, is the Dissolve effect.) With the Elements Lens Studio, you can apply customized filters to your images, and you can also get creative with the PhotoStudio extensions, and you can a681f4349e

### **Adobe Photoshop 2021 (Version 22.5) Crack Download**

1. Field of the Invention The present invention relates to a remote control system for controlling television set top boxes (TV STB) and the like and, more particularly, to a channel assigning and remotely operated channel selecting method and system for a broadcast receiving apparatus connected to a communication network and a broadcast receiving apparatus, which is connected to a local communication network, such as a public telephone network, thereby remotely controlling a TV STB. 2. Description of the Background Art In the prior art, when a viewer selects a channel and tunes in, a set top box for receiving a TV broadcast is set in front of a TV set (hereinafter, referred to as "tuner"), a remote control is operated to select the desired channel and the desired channel is tuned in by operating the set top box. In addition, when the viewer operates a remote control, the set top box may be remotely controlled and a viewer may control the set top box from the place where the viewer watches the TV. That is, the viewer should be located in front of the set top box where a cable to the set top box is connected. Thus, the cable must be laid at a predetermined place, and when the viewer operates the remote control, the desired channel is tuned in, thus leading to inconvenience. In addition, when a viewer uses a TV set connected to a public telephone network, an IP telephone or the like, it is difficult to remotely operate a set top box. That is, when the viewer uses the TV set connected to the public telephone network, a telephone number of the set top box must be input to the public telephone network. It is difficult to transmit a telephone number or the like of a TV set other than a current owner's TV set. Also, in the prior art, when a viewer stores a desired channel or the like in a memory of a set top box, the viewer has to use the remote control again to control a desired channel. That is, even when a viewer stores a desired channel in a memory of a set top box, the viewer has to use the remote control to control a desired channel to tune in the desired channel. In addition, when a viewer stores a desired channel or the like in a memory of a set top box, a viewer should operate a set top box every time the viewer receives a broadcast. Furthermore, when a viewer stores a desired channel or the like in a memory of a set top box, since a view cannot change channels except while

# **What's New in the?**

Differential alterations of the blood proteome in juvenile onset parkinsonism. Subtle alterations of the blood proteome are associated with the development of idiopathic parkinsonism. To determine whether these changes are associated with disease progression, we quantified the plasma proteome of children with juvenile onset parkinsonism (JOP), and normal controls (NC). Abundance changes were identified using 1-dimensional polyacrylamide gel electrophoresis (PAGE) and combined with mass spectrometry and spectral counting to identify proteins and quantify relative quantities in multiple patient samples.

Forty-four proteins were identified that were differentially regulated in the serum samples of JOP patients. The majority of these changes appear to be induced by symptomatic treatments, and the magnitude of the alterations was small. With increasing disease duration, there were changes in the abundance of the transferrin receptor, transthyretin, alpha-1-antitrypsin, and ceruloplasmin, and the majority of these proteins appear to differentiate the progressive from the non-progressive disease course. Proteins reflecting neurodegeneration include alpha-synuclein, ubiquitin carboxyl-terminal hydrolase-L1, beta-amyloid, apolipoprotein D, and prion protein. Proteins reflecting inflammation, such as C-reactive protein and lipopolysaccharide-binding protein, were also differentially regulated. Disease duration and JOP treatment, but not age at diagnosis, affected the abundance of a number of these proteins. When controlling for patient age, we confirmed that early neurodegenerative proteins and proteins associated with inflammation were increased in the JOP patient group. This study provides a more complete picture of the blood proteome in JOP and illustrates that subtle alterations are present in the JOP patient population, and are most likely caused by symptomatic treatments.No I don't, but I can't say I've seen many con stories that weren't geared toward attracting women, or at least heavily containing women. I love comics, and I try to read stuff all over the place, but I try to avoid con stories, because it's usually aimed at women. It's not that con stories aren't about comics (as mentioned, I love comics), but they tend to be very specialized. When I pick up a comic book (or look for a particular comic book in a used store), I want to get a lot of stuff in one

## **System Requirements For Adobe Photoshop 2021 (Version 22.5):**

IOS 9.3.5 or later iPhone 6 or later iPad 5 or later iPad Air 2 or later The app has been designed specifically to run on the iPhone, and due to the large amount of touches required to fully control a drone, they will simply not work on the older devices. \*\*\* Tested, but not guaranteed to work \*\*\* For detailed instructions, please read the video below. Control your Quadcopter with

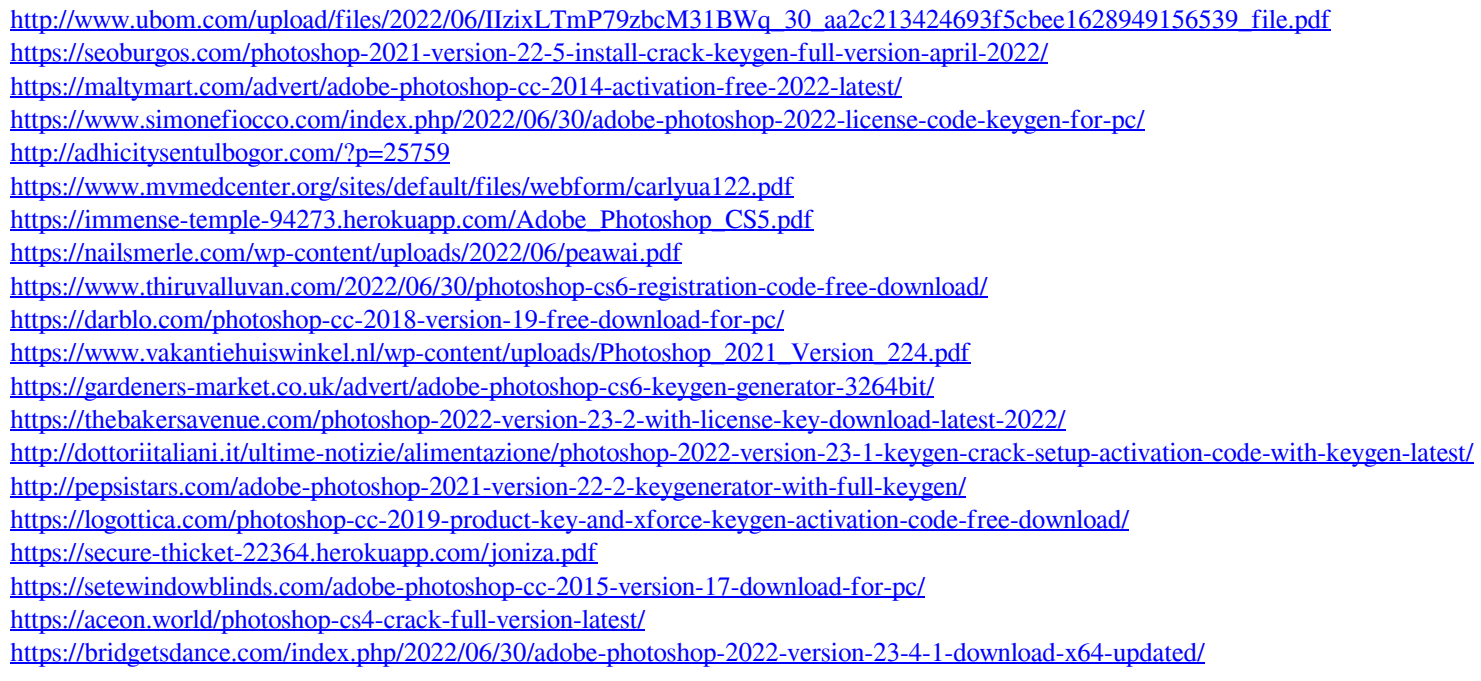